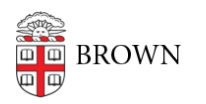

[Knowledgebase](https://ithelp.brown.edu/kb) > [Software](https://ithelp.brown.edu/kb/software) > [Installation Instructions](https://ithelp.brown.edu/kb/installation-instructions) > [CrowdStrike Falcon Installation](https://ithelp.brown.edu/kb/articles/install-crowdstrike-falcon) **[Instructions](https://ithelp.brown.edu/kb/articles/install-crowdstrike-falcon)** 

## CrowdStrike Falcon Installation Instructions

Tuesday Mueller-Harder - 2023-10-25 - [Comments \(0\)](#page--1-0) - [Installation Instructions](https://ithelp.brown.edu/kb/installation-instructions)

## **Windows**

Please review [this PDF](https://software.brown.edu/dist/sw/facstaff/security_agent/Windows_Installation_Instructions_Security_Agent.pdf) for installation instructions.

## **macOS**

All University-issued Macs receive CrowdStrike as part of being enrolled under Brown management. Please reach out to your IT professional if your Mac does not have CrowdStrike (/Applications/Falcon.app) installed.

## **Linux**

Please review [this PDF](https://software.brown.edu/dist/sw/facstaff/security_agent/linux_installation_instructions_security_agent.pdf) for installation instructions.